# Spectral analysis and discrete Fourier transform

Honza Černocký, ÚPGM

### The cosine story ...

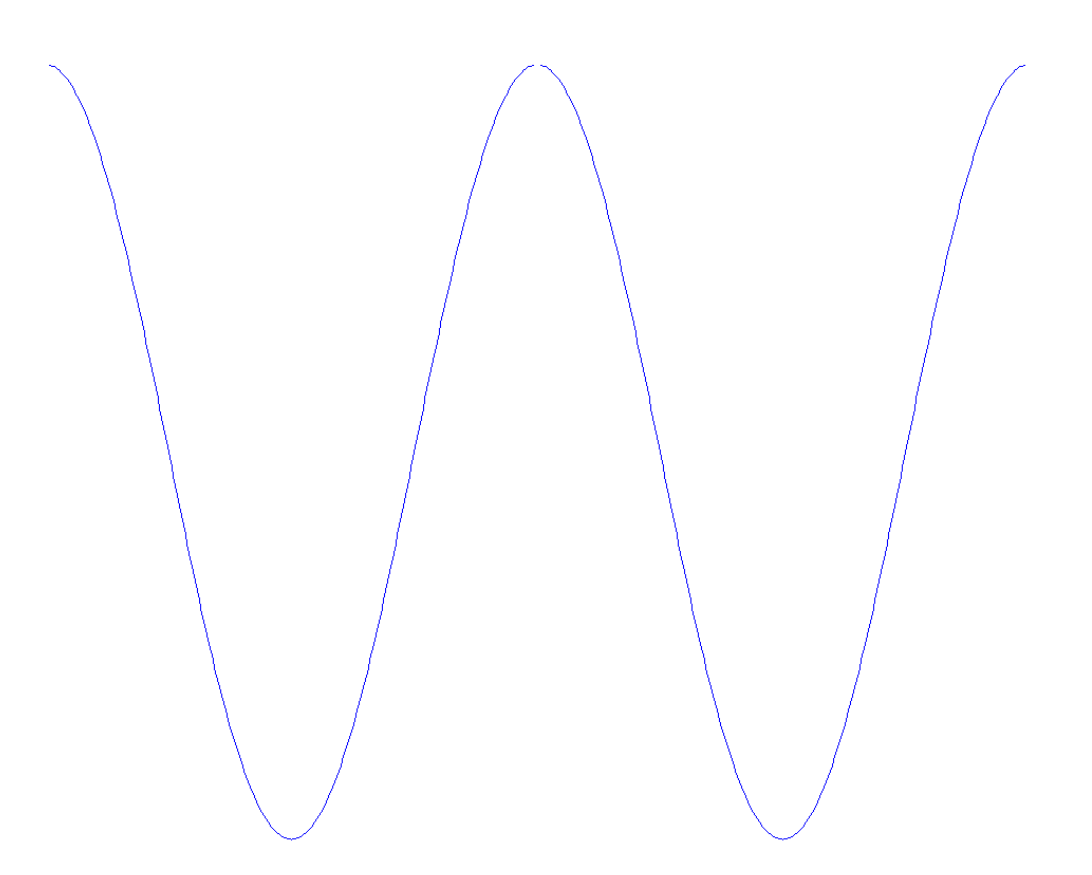

$$
f(x) = \cos(x)
$$

## Argument of the cosine

- $0 \dots 2\pi$
- and then every  $2\pi$
- the period

### Discrete time cosine

• Task #1: generate a cos, with 1 period per second on sampling frequency  $F_s$ 

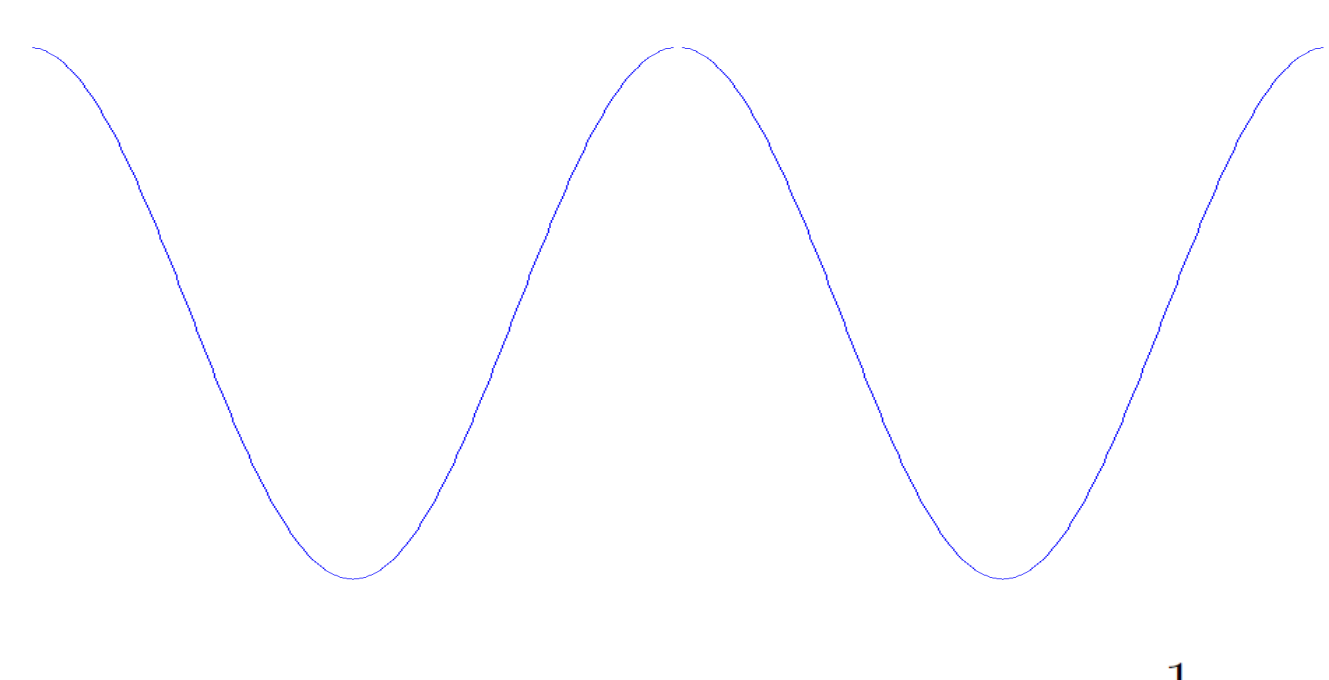

#### Discrete time cosine

• Task #2: generate a cos, with 2 periods per second on sampling frequency  $F_s$ 

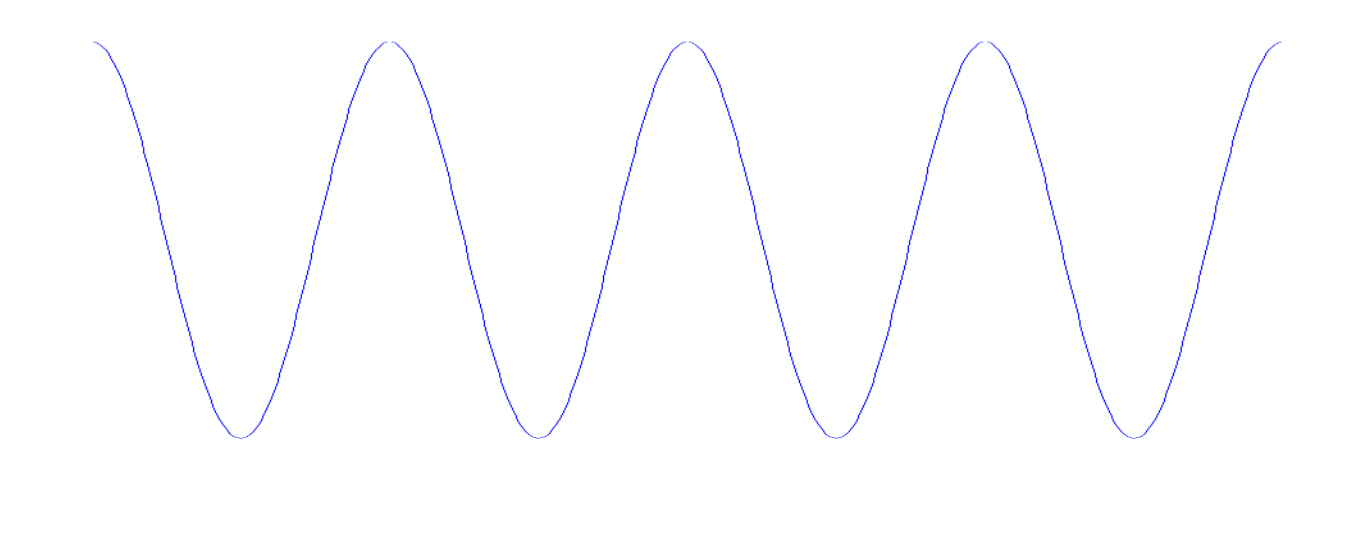

 $x[n] = \cos(x)$  $n)$ 

$$
x[n] = \cos(2\pi \frac{2}{8000} n)
$$

### Discrete time cosine

• Task #3: Generate a cosine that will do 440 periods per second on sampling frequency  $F_s$  - chamber "a" 440Hz.

$$
x[n] = \cos(\t n)
$$
  $x[n] = \cos(2\pi \frac{440}{8000} n)$ 

## Check in Matlab

- Generate,
- Measure 1 period (by hand!)
- Compute period and frequency
- Play it !

#### **DEMO 1 in Matlab**

### Normalized frequency

$$
f = \frac{f_{skutecna}}{F_s},
$$

$$
f_{skutecna} = f F_s
$$

- Unit ?
- Examples ?

$$
f = \frac{1}{Fs}
$$
  $f = 0$   $f = \frac{1}{2}$   $f = 1$ 

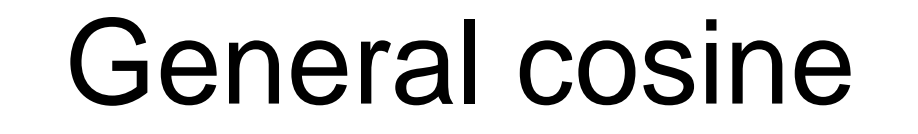

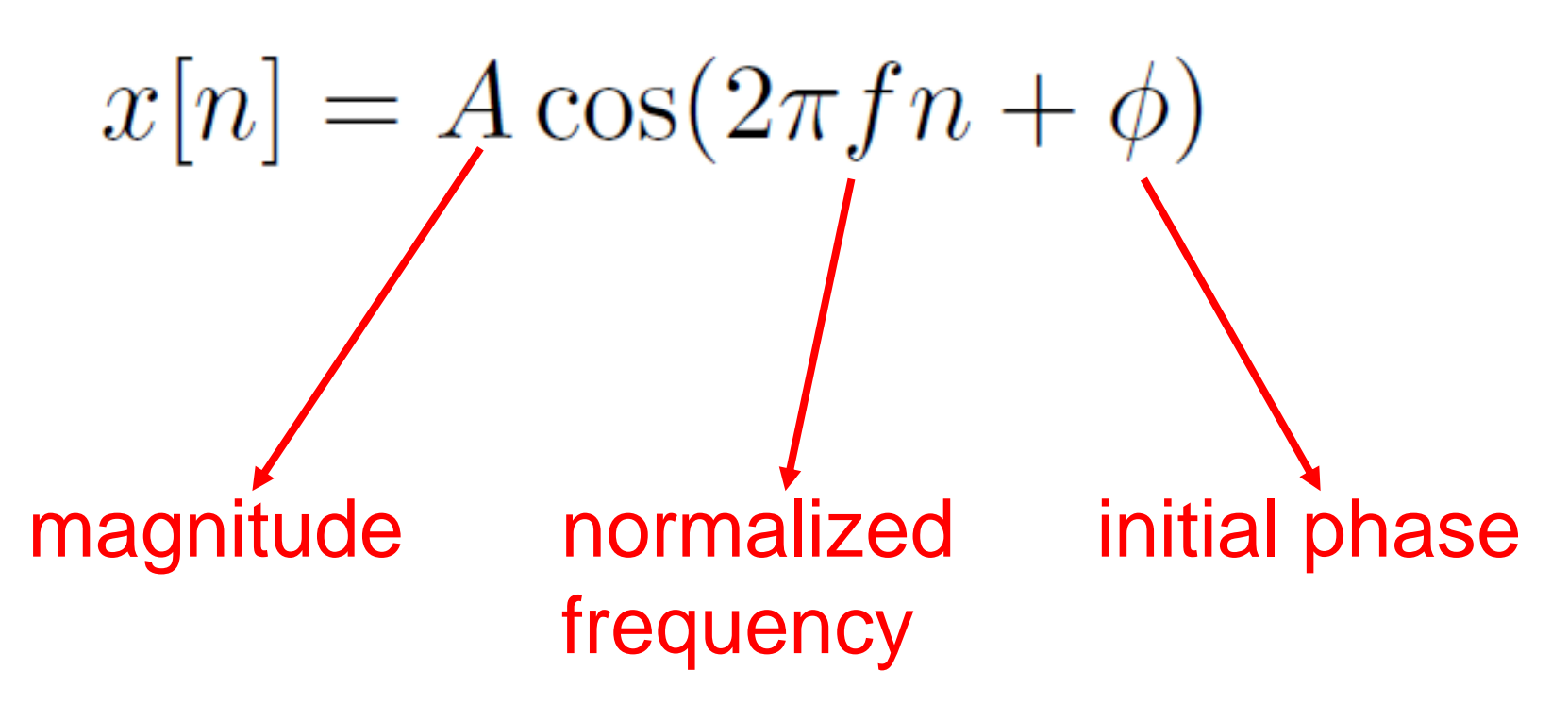

• Units ?

#### Initial phase I.

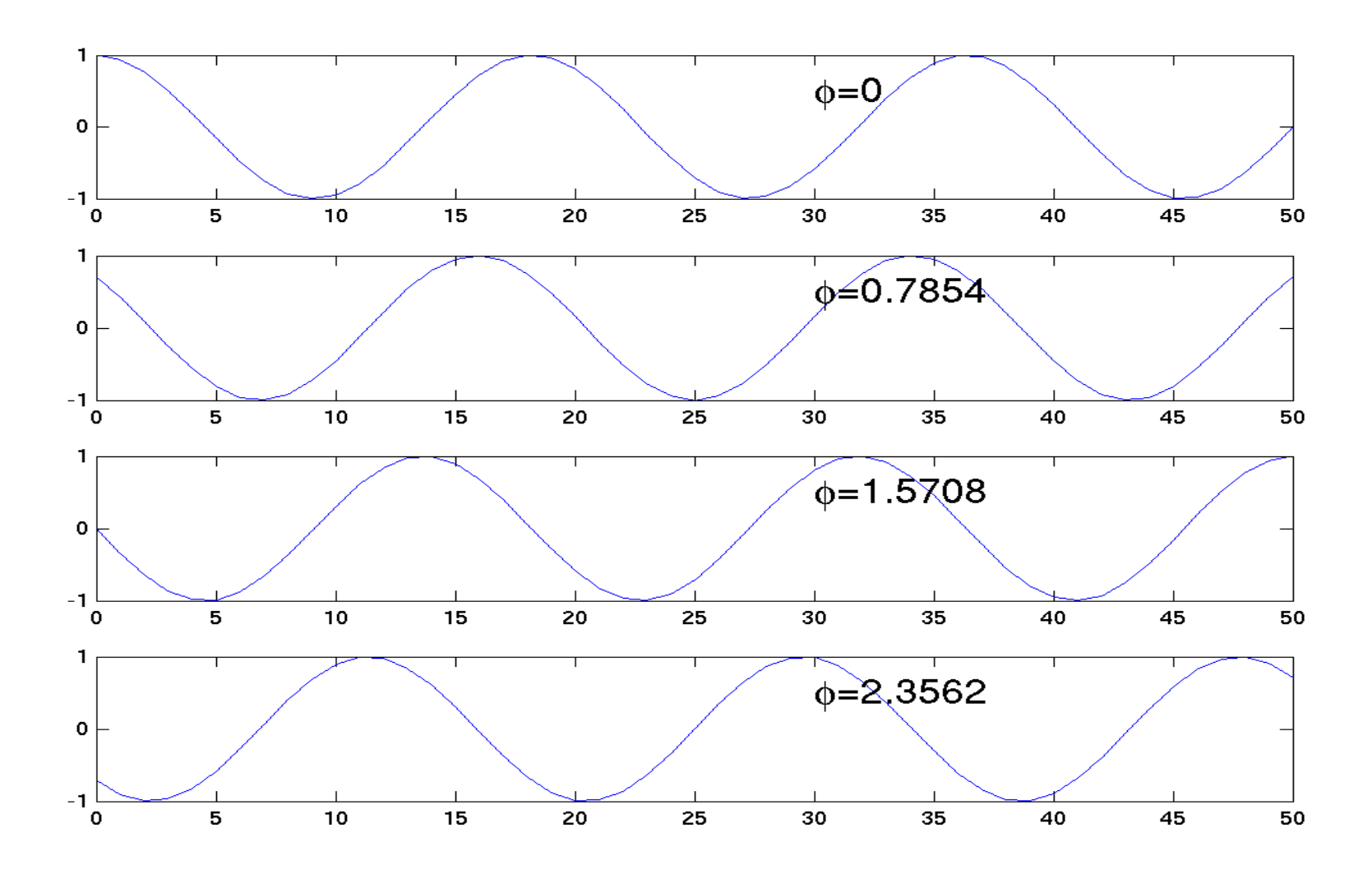

#### Initial phase II.

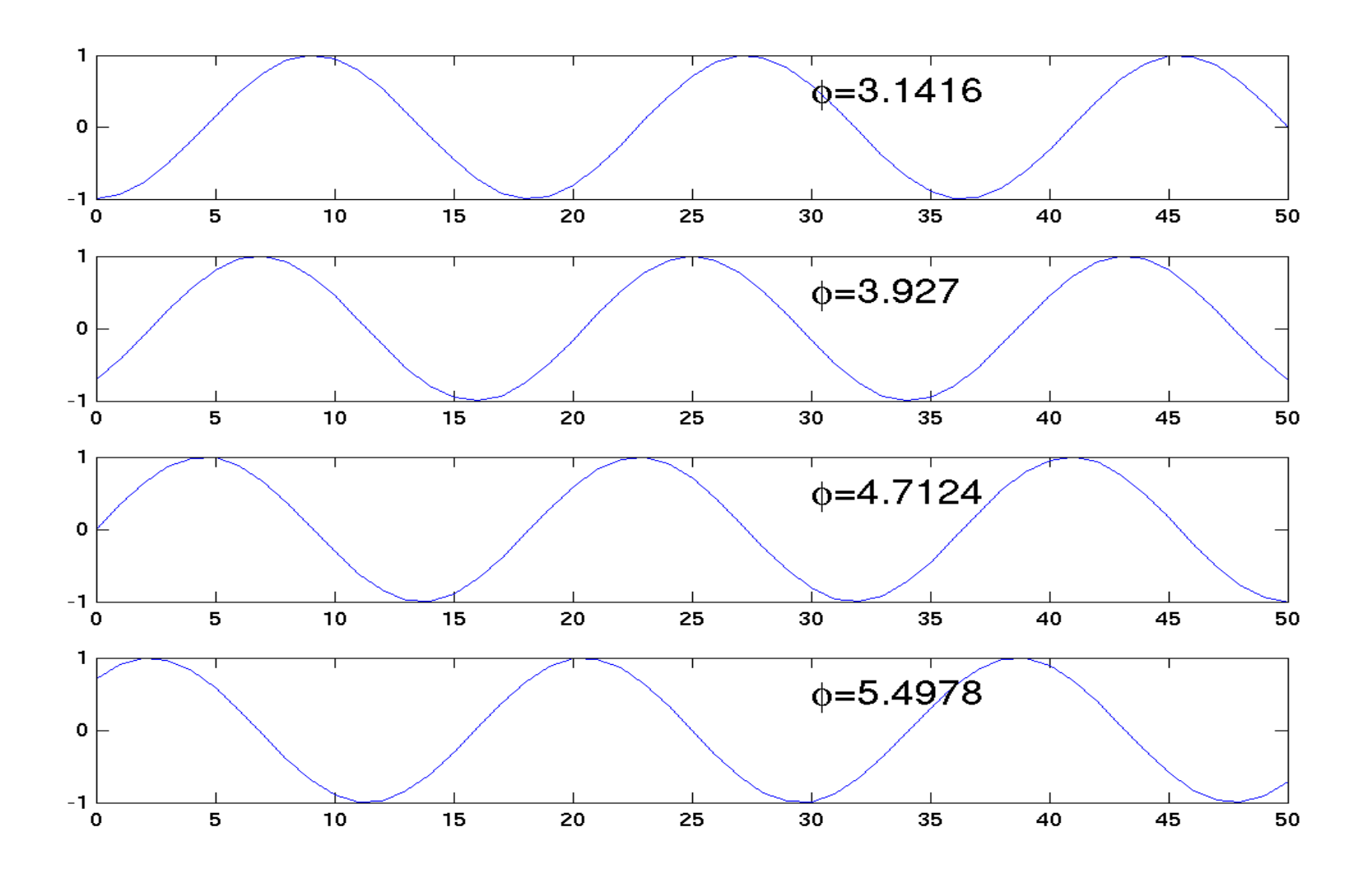

## A little song …

#### **DEMO 2 in Matlab**

- Lengths and durations of notes
- $\cdot$  FUJ $\circledcirc$

## Real world signals

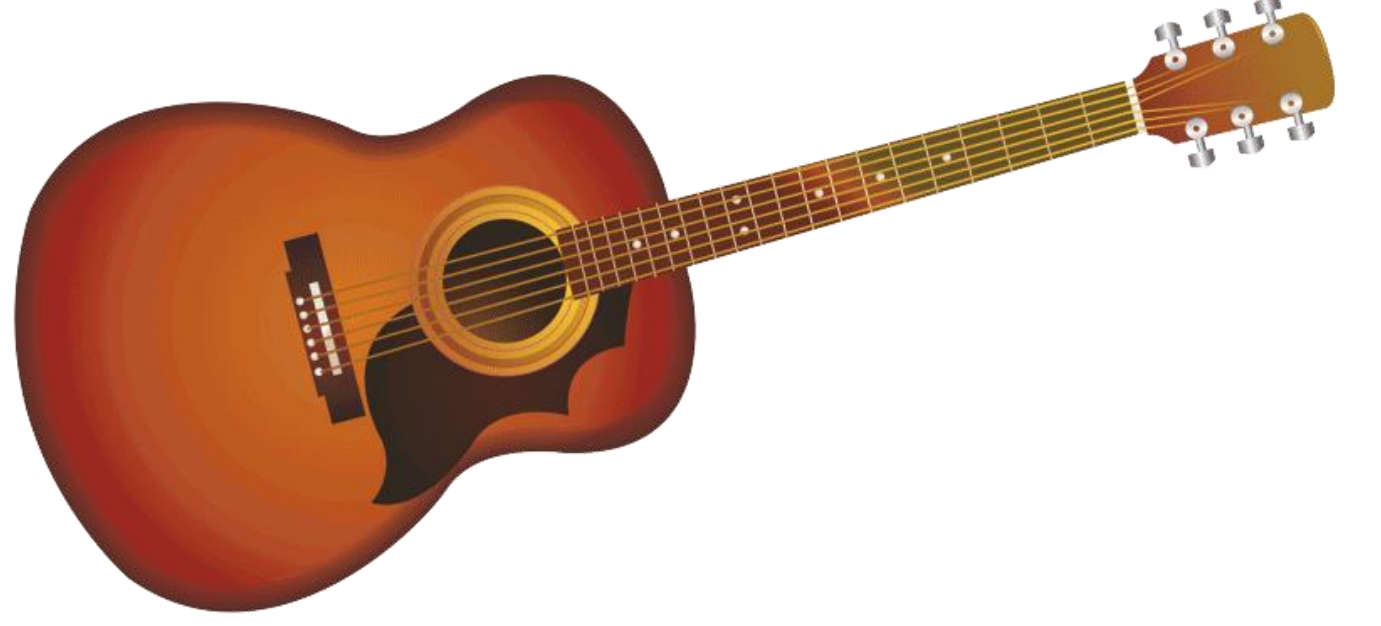

- Signal and spectrum a-open-string 16bit.wav (WS)
- Physics see for example [https://www.youtube.com/watch?v=BSIw5Sg](https://www.youtube.com/watch?v=BSIw5SgUirg) Uirg (all vibration modes together)

## Real world signals

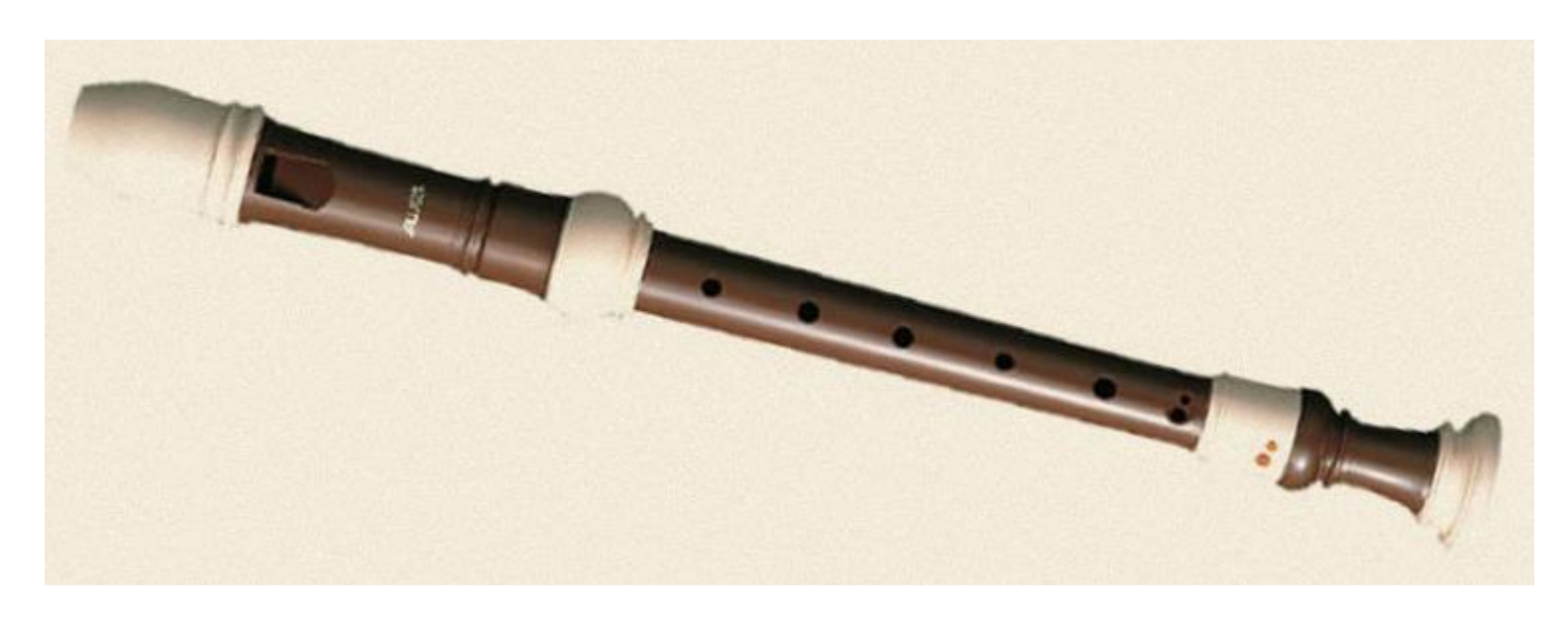

- Signal and spectrum fletna.wav (WS)
- Physics see for example [https://www.youtube.com/watch?v=KZ7int](https://www.youtube.com/watch?v=KZ7intMz2Y4) Mz2Y4 (all vibration modes together)

## Real world signals

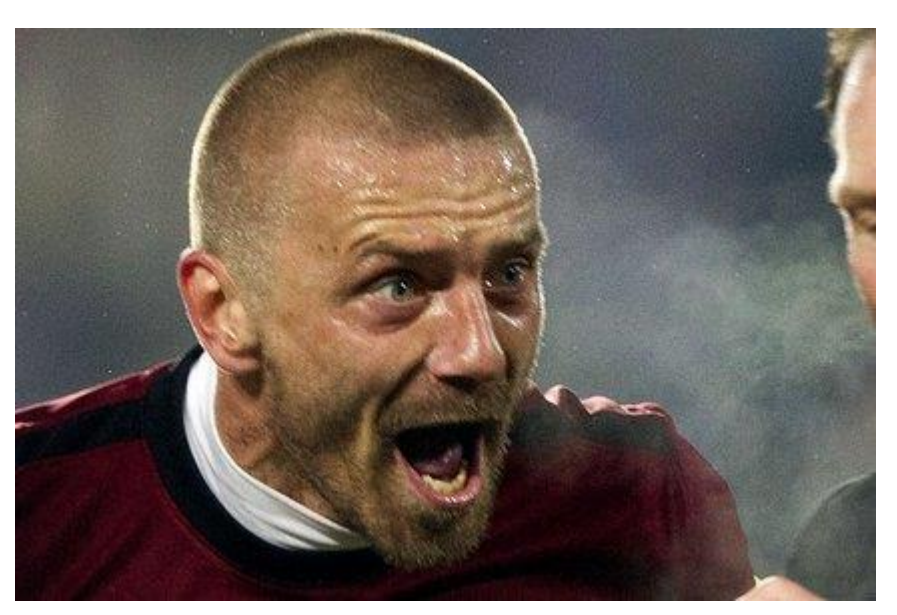

- Signal and spectrum test. 116 (WS)
- Physics see for example [https://www.youtube.com/watch?v=y2okeYVc](https://www.youtube.com/watch?v=y2okeYVclQo) IQo (flapping of vocal cords produces lots of harmonic frequencies …)

### Seismology

ACHAIA-ILIA ERTHQUAKE, June 08, 2008. M=6.5, Elastic response acceleration spectra of horizontal components ( $\zeta$ =0.05)

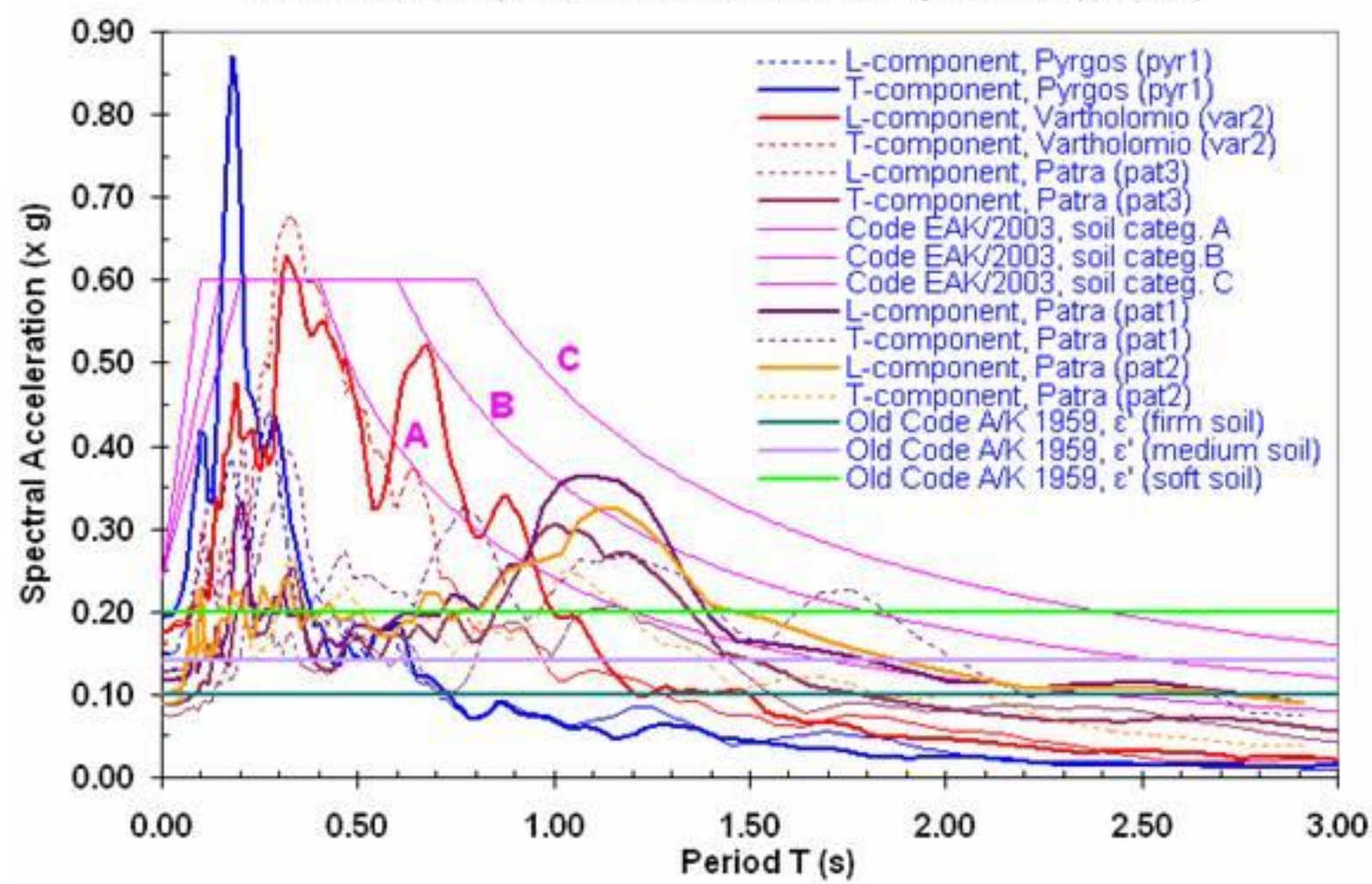

## Vibration analysis

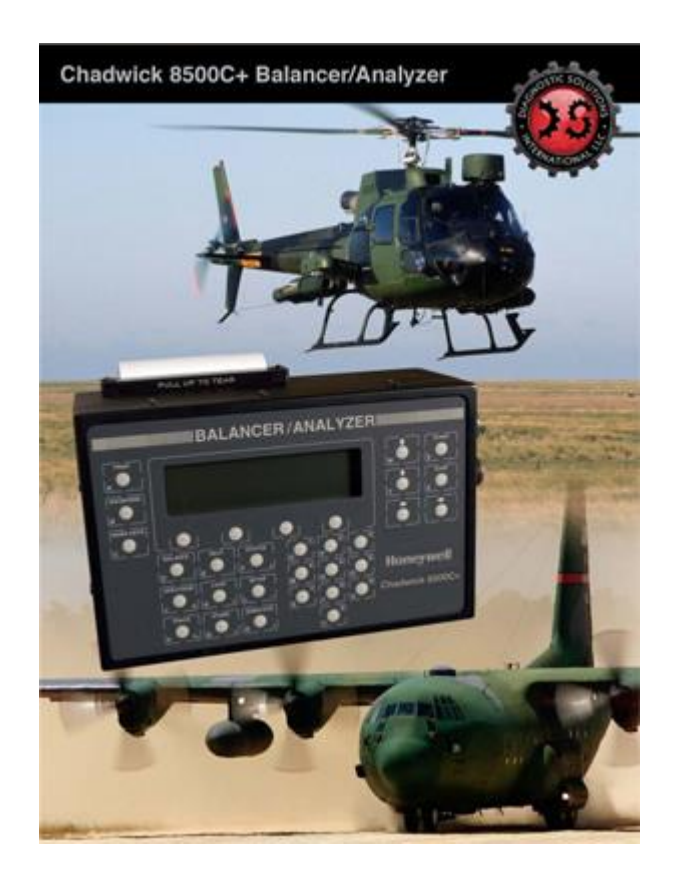

• [http://www.dsi-hums.com/honeywell-zing](http://www.dsi-hums.com/honeywell-zing-test/8500-c-plus/)test/8500-c-plus/ <sup>17</sup>

## Spectral analysis for what ? I.

• Visualize...

## Spectral analysis for what ? II.

• Measure / detect / recognize

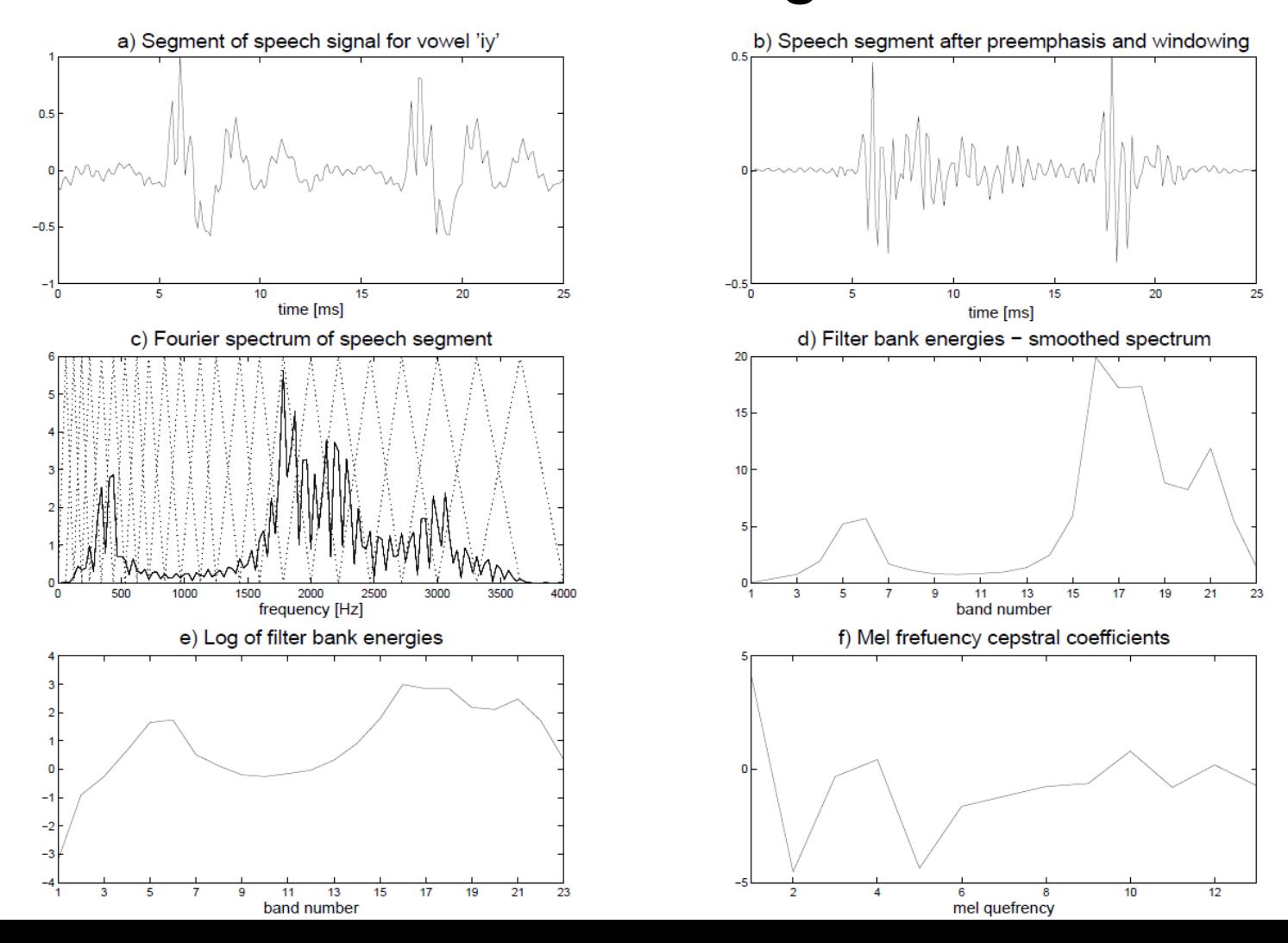

19

## Spectral analysis for what ? III.

#### **Filtering**

#### *y[n] = x[n] \* h[n]*

#### *y[n] = F-1 [ F(x[n]) F(h[n])]*

## Spectral analysis

- Correlation
- Determination of similarit
- Projection to bases

**} The same !**

$$
c = \sum_{n=0}^{N-1} x[n]a[n]
$$

## Examples of analysis

- Signal with *N=100* samples
- Let's begin with a D.C. signal …

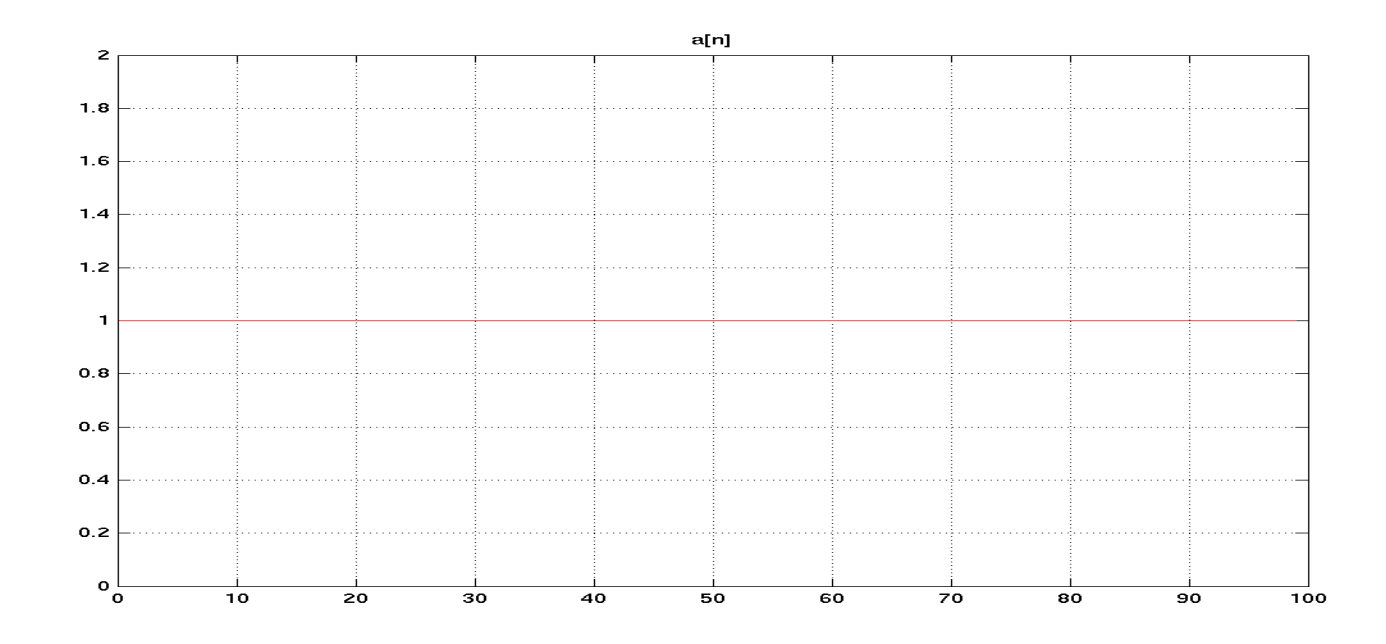

#### Another D.C.

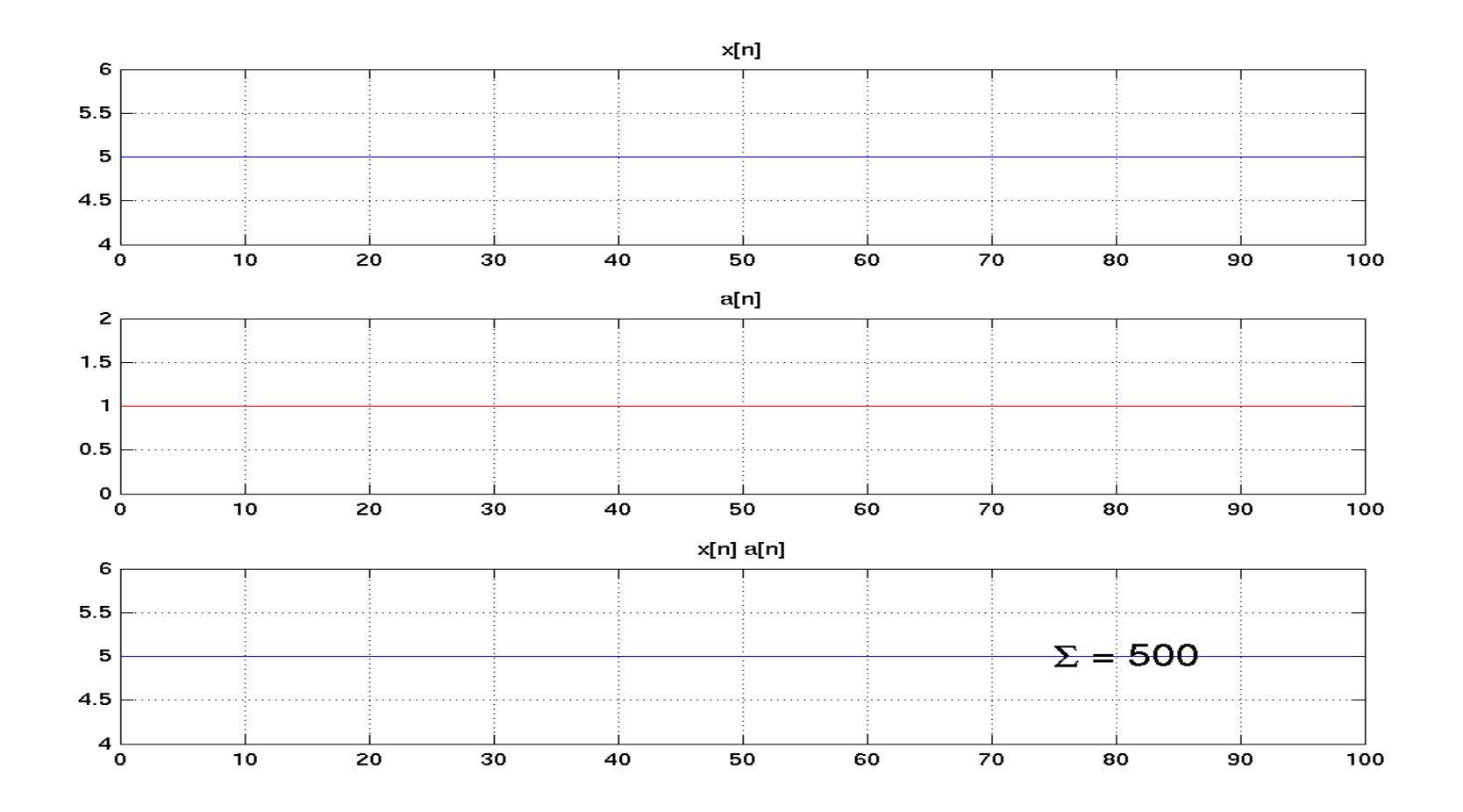

### Cosine with a D.C. component

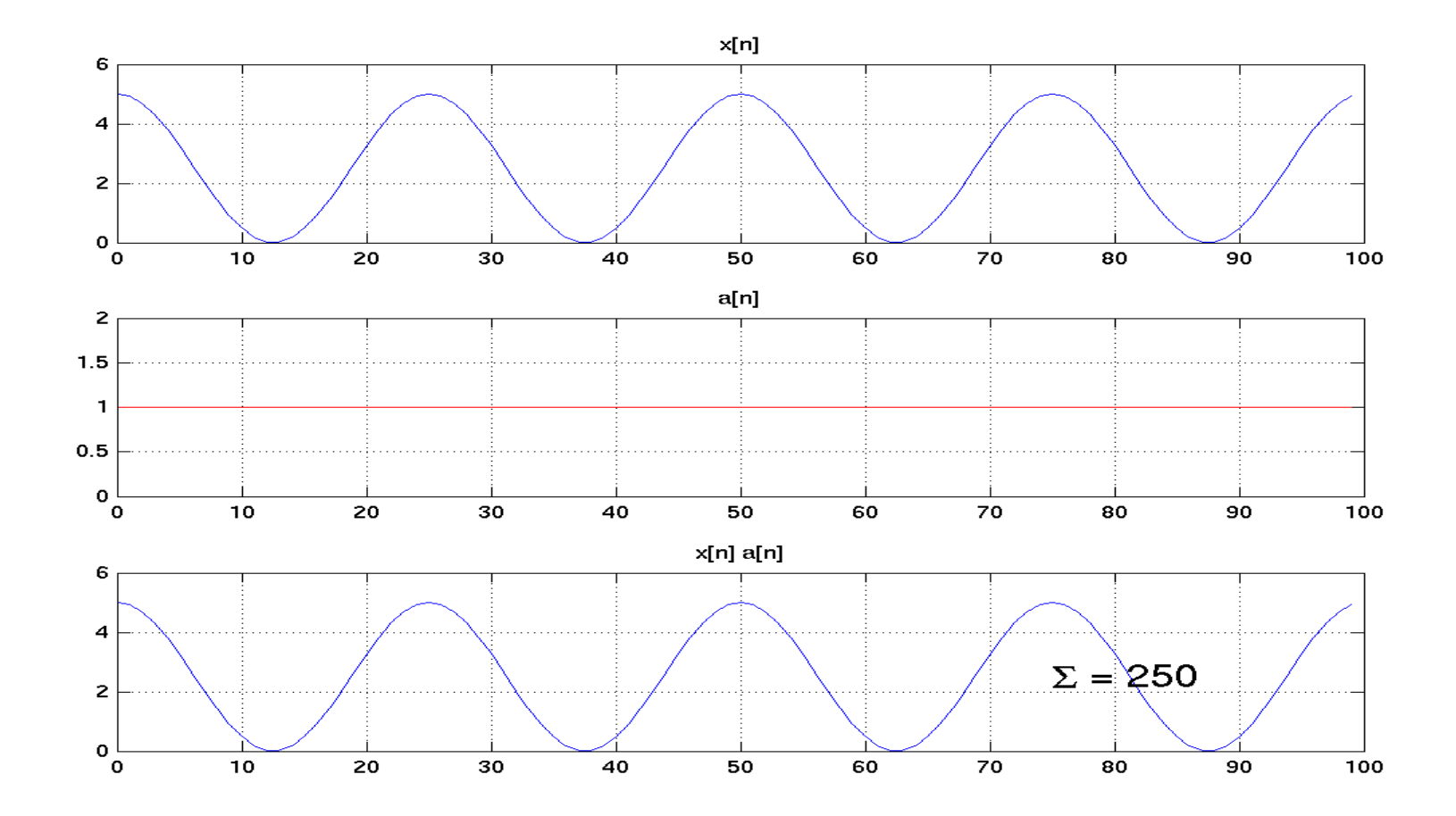

#### **Cosine around zero**

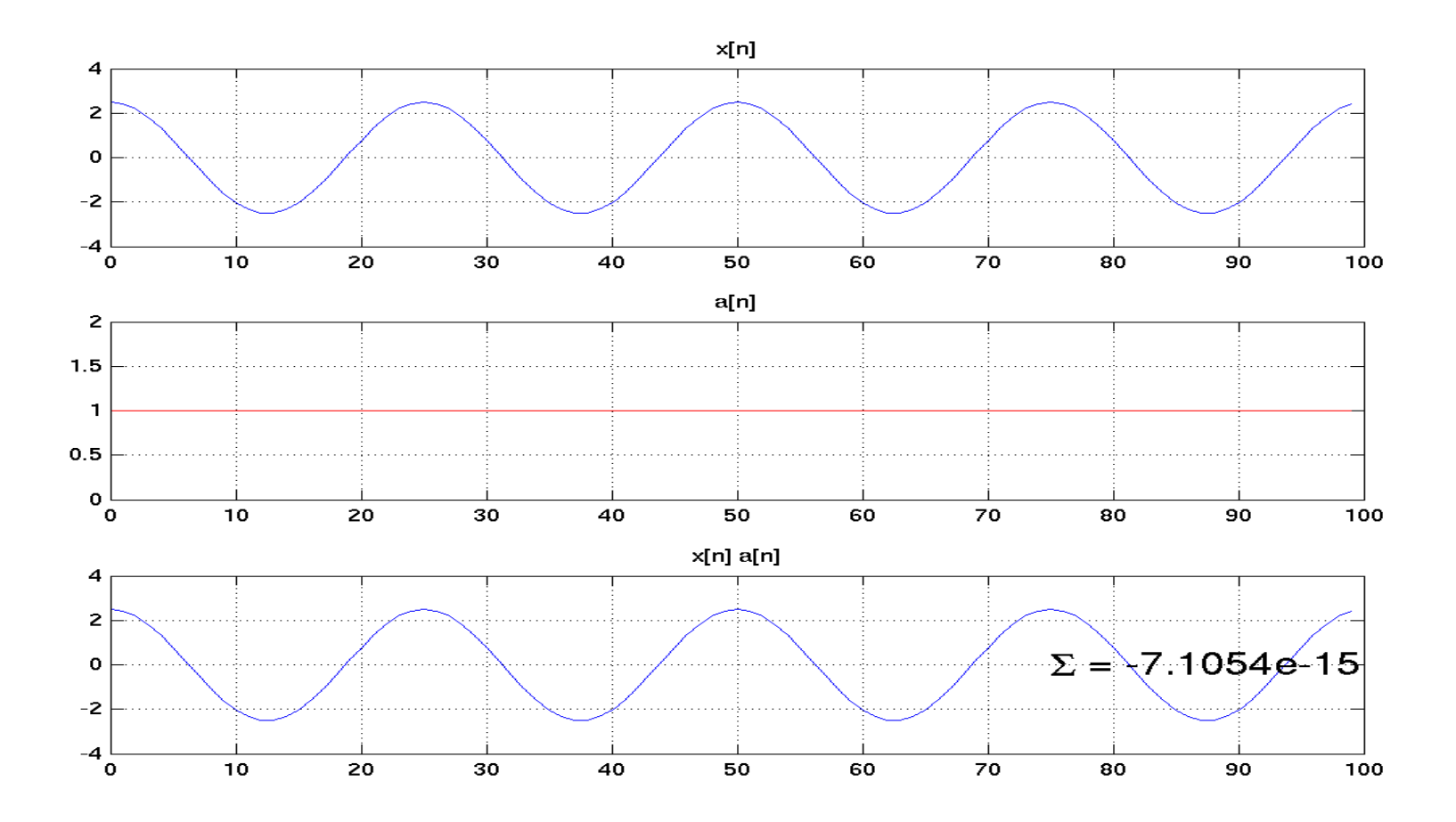

25

## Cosine with a minus D.C. component

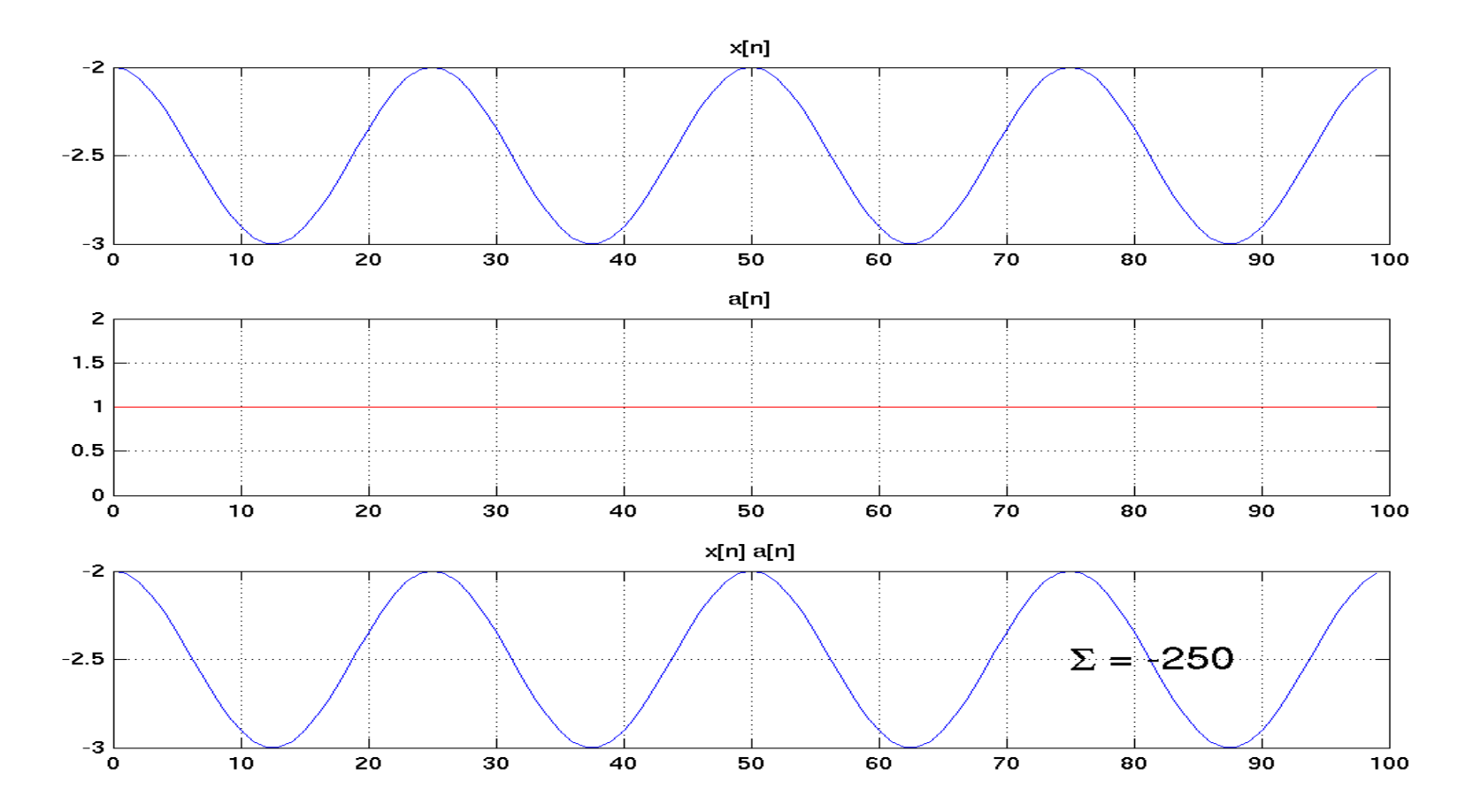

## Now with something else

- The analyzing signal will do 3 periods in 100 samples.
- Generating it ?

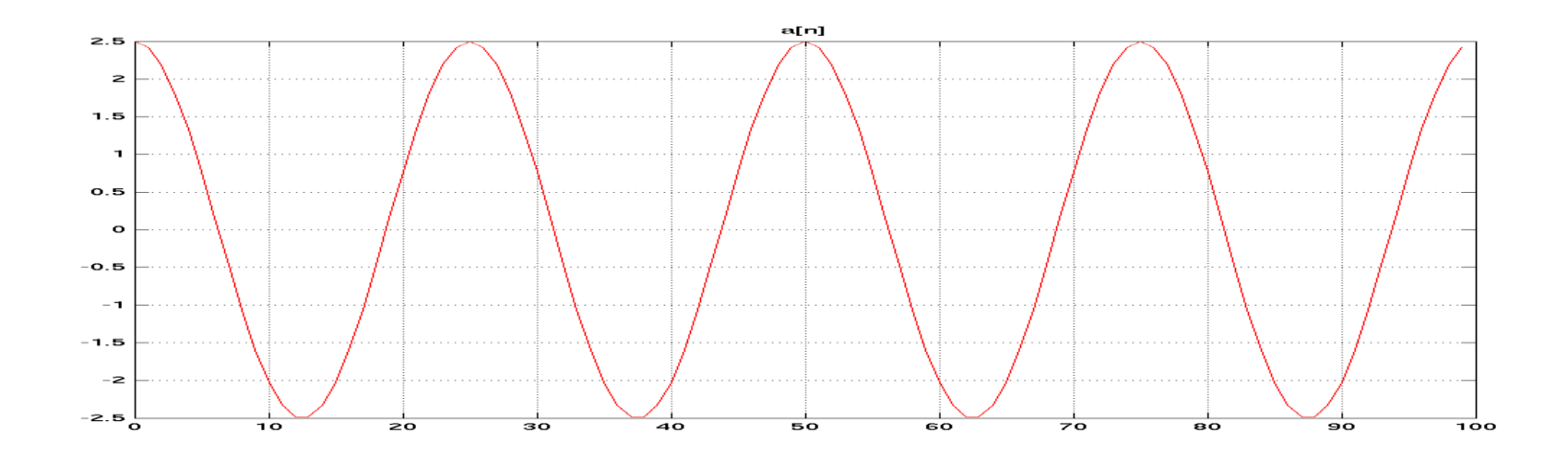

#### DC ...

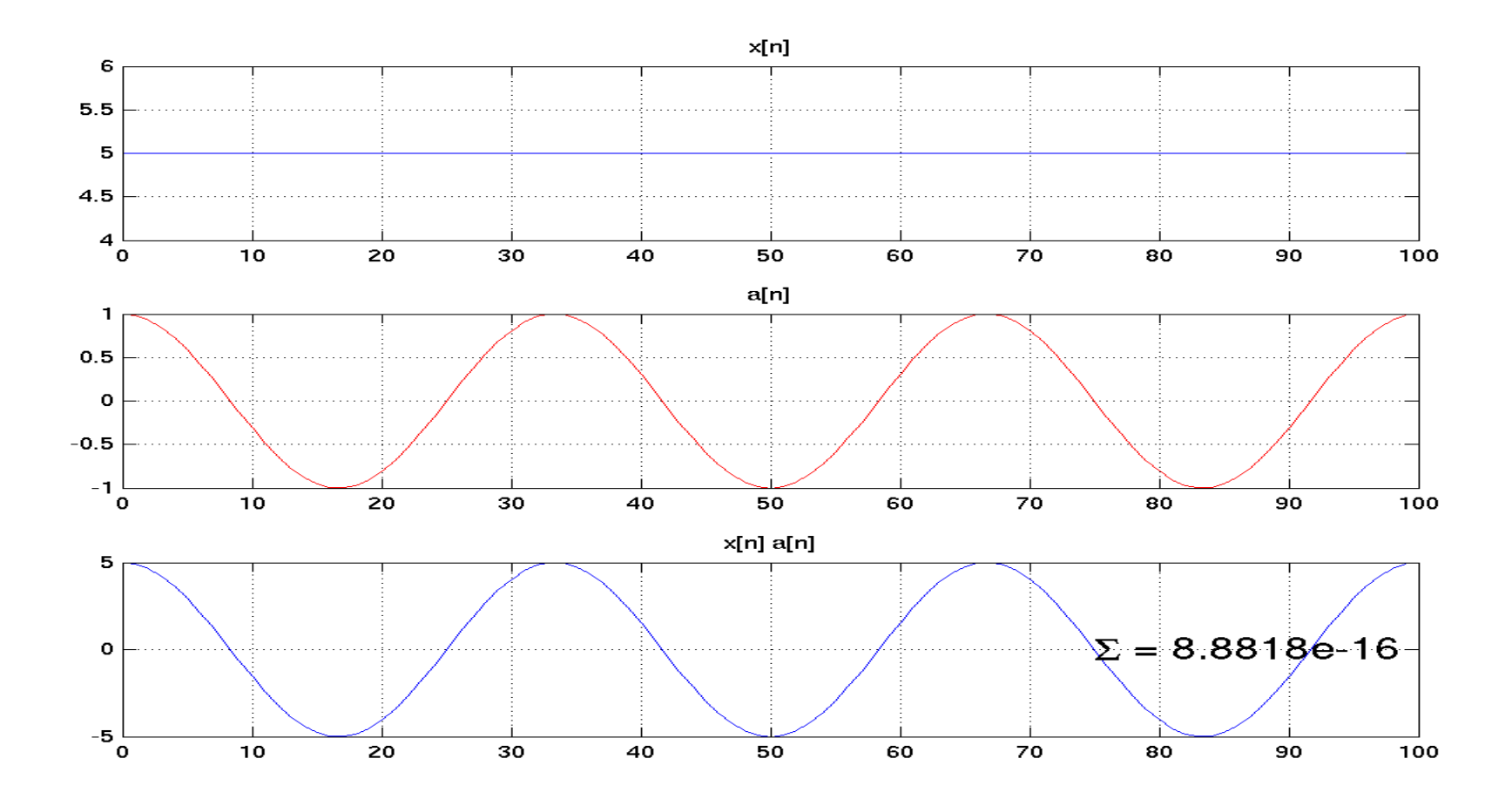

### Another (the same) cosine

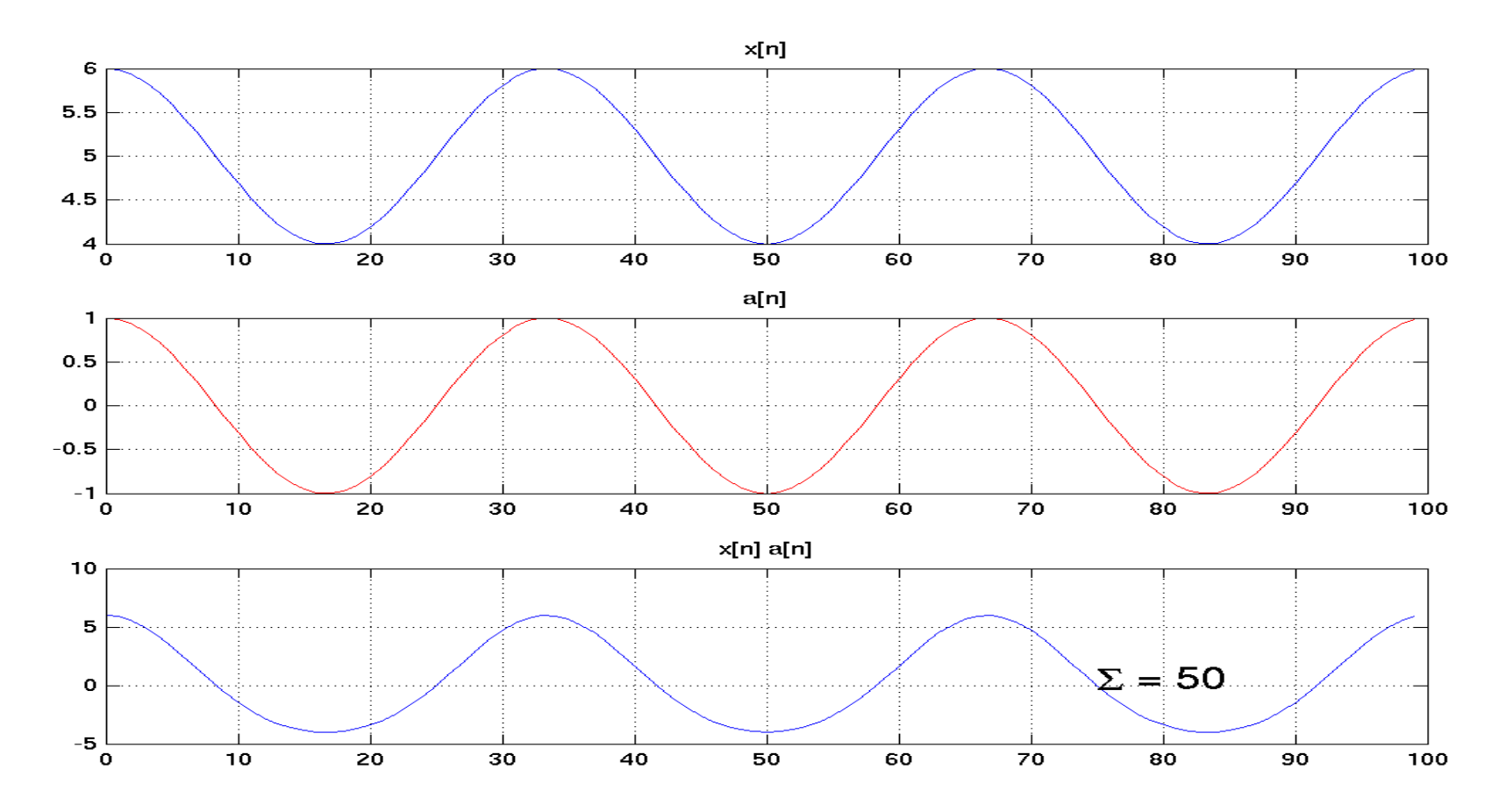

• Will the D.C. have any influence?

#### **Cosine with noise**

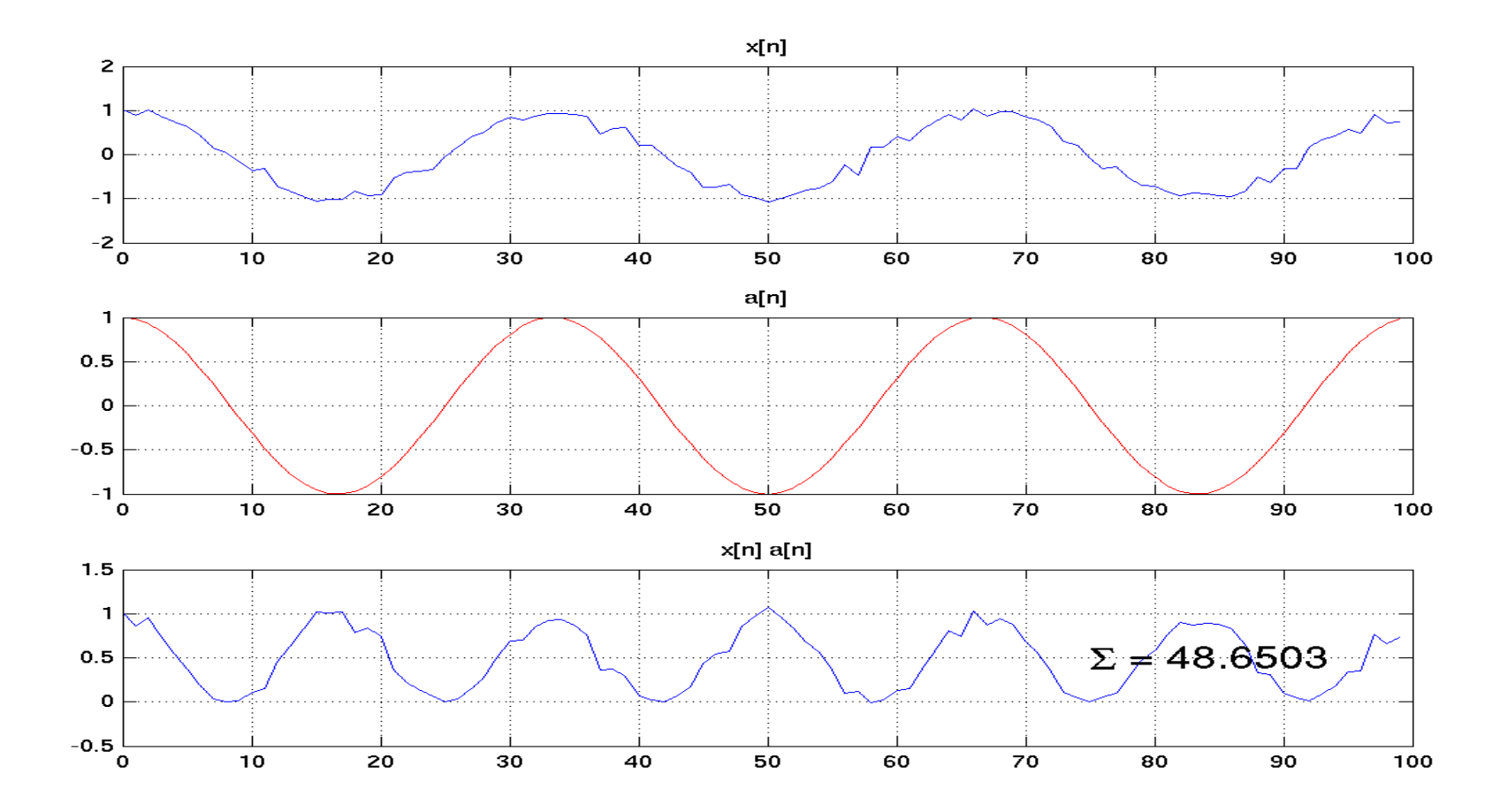

#### Cosine with minus sign

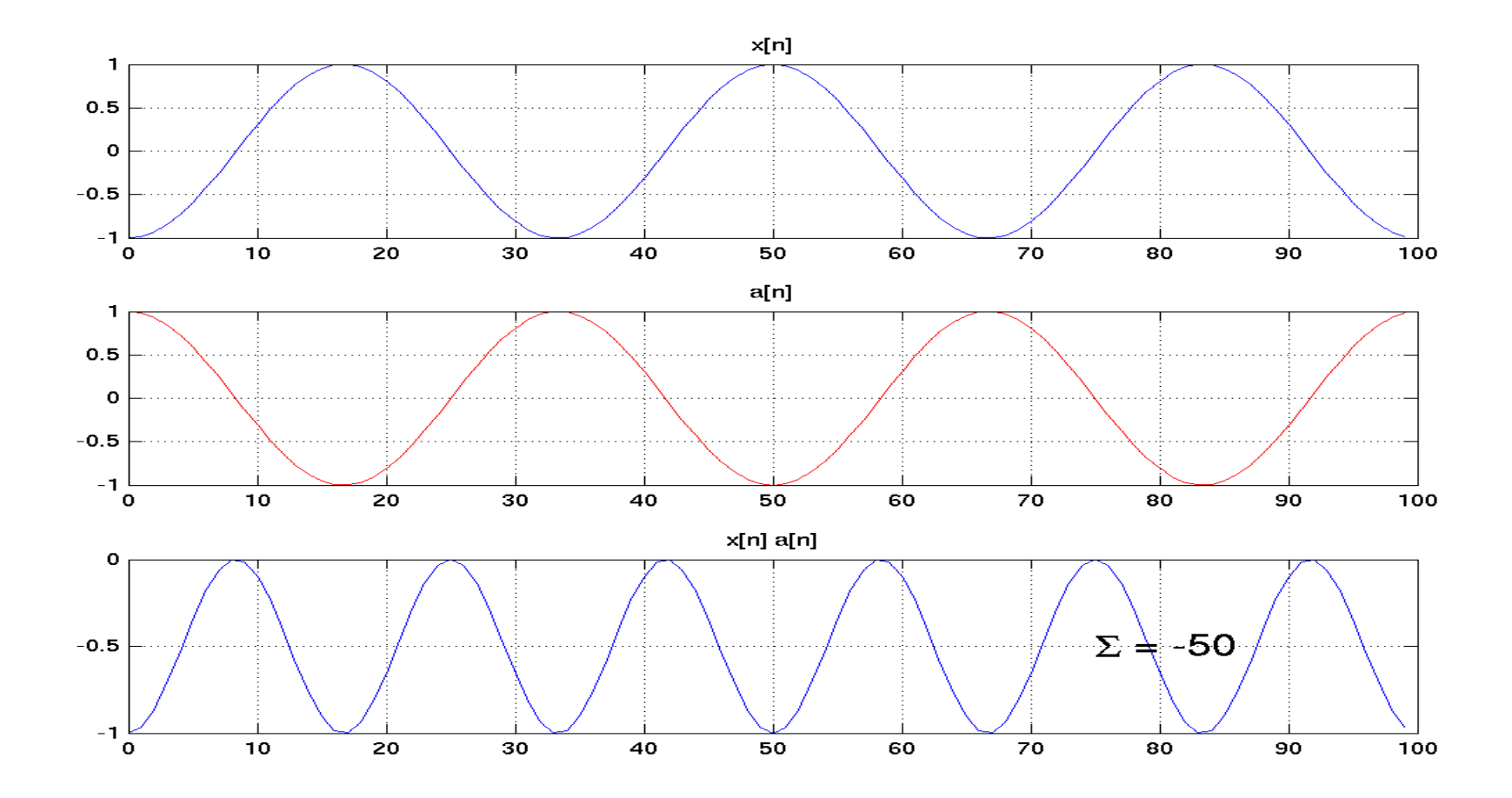

## What do the coefficients tell us

- **Big positive**  correlation, similarity, this frequency IS in the analyzed signal.
- **Big negative** anti-correlation, similar, but in the inverse sense, the frequency IS in the analyzed signal with minus sign.
- **Small / zero**  no correlation, no similarity, the frequency is not there or just a little.

## Let's analyze something more complicated

- **WS: signal.wav**
- Basic period 100 samples – How much is this in Hz ?
- Lots of harmonics colored by speech sound "a"

– Geeks, see spec\_matlab.m

## Not one but whole group of cosines

- **DEMO 3 in Matlab**
- Until which frequency should we run ?

 $a_0[n] = \cos(2\pi \frac{0}{N}n)$ 

$$
a_1[n] = \cos(2\pi \frac{1}{N}n)
$$

$$
a_2[n] = \cos(2\pi \frac{2}{N}n)
$$

 $a_{\frac{N}{2}}[n] = \cos(2\pi \frac{\frac{N}{2}}{N}n)$ 

### Analysis by all this

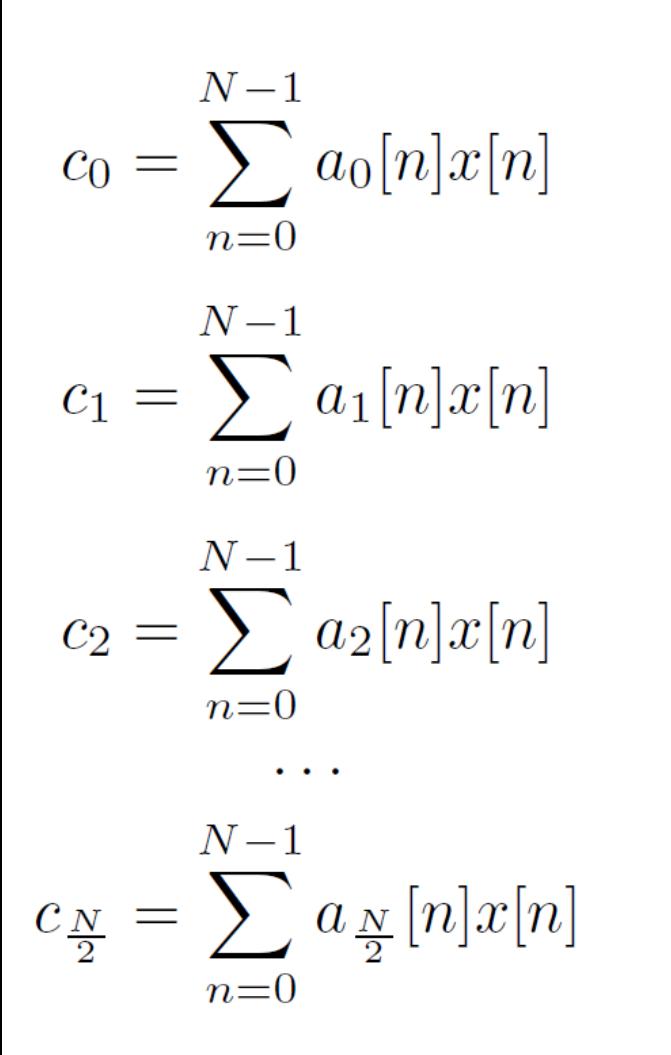

 $c = Ax$ 

## The results and re-synthesis

- **still DEMO 3 …**
	- Plot of the results
	- Or of their absolute values
	- Synthesis from the coefficients…

$$
xs[n] = c_0 + c_1 \cos(2\pi \frac{1}{N}n) + c_2 \cos(2\pi \frac{2}{N}n) + \ldots + c_{\frac{N}{2}} \cos(2\pi \frac{\frac{N}{2}}{N}n)
$$

• 
$$
\mathsf{HM} \mathsf{HM} \dots \otimes
$$

### What's the problem ??

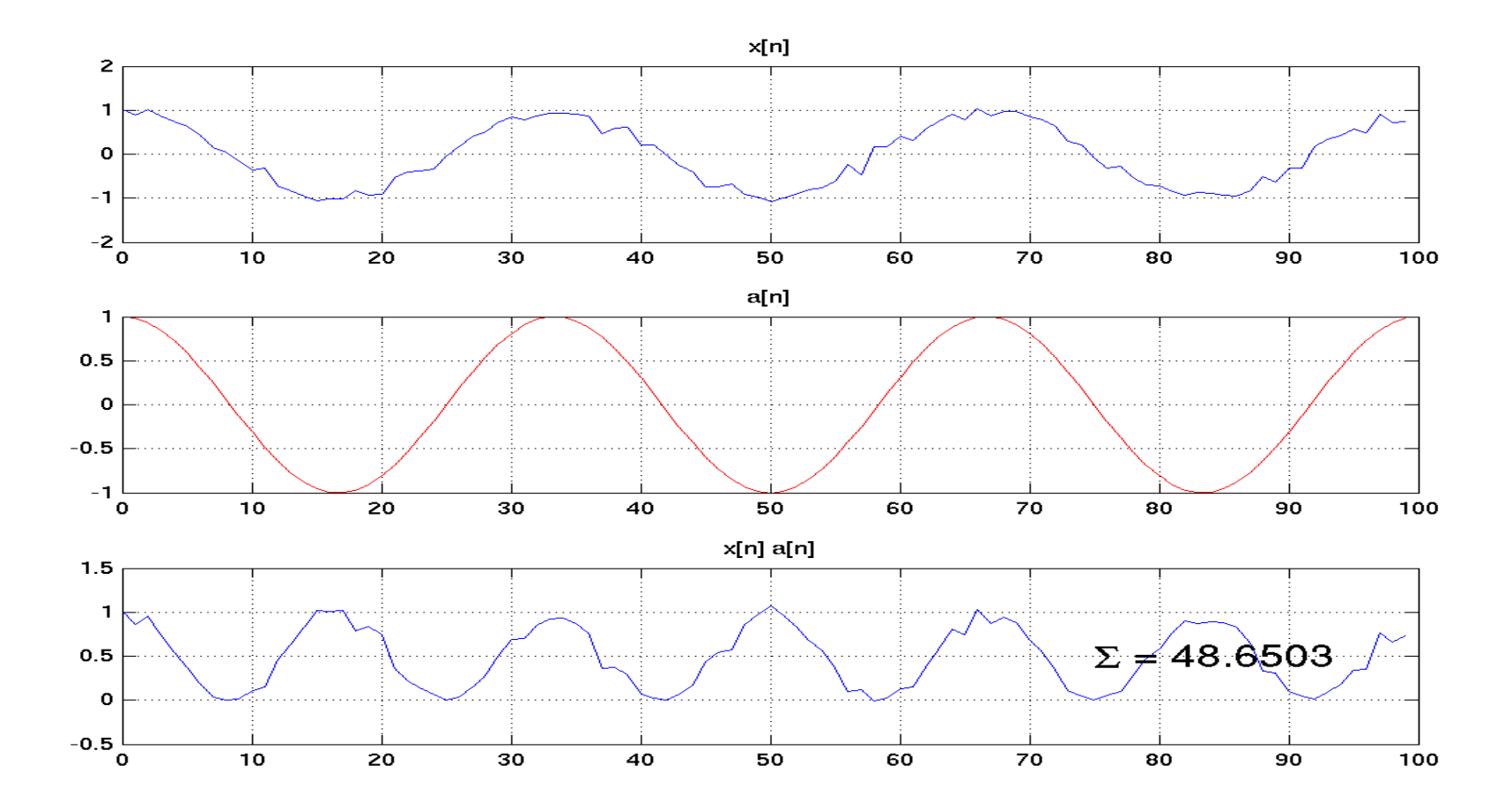

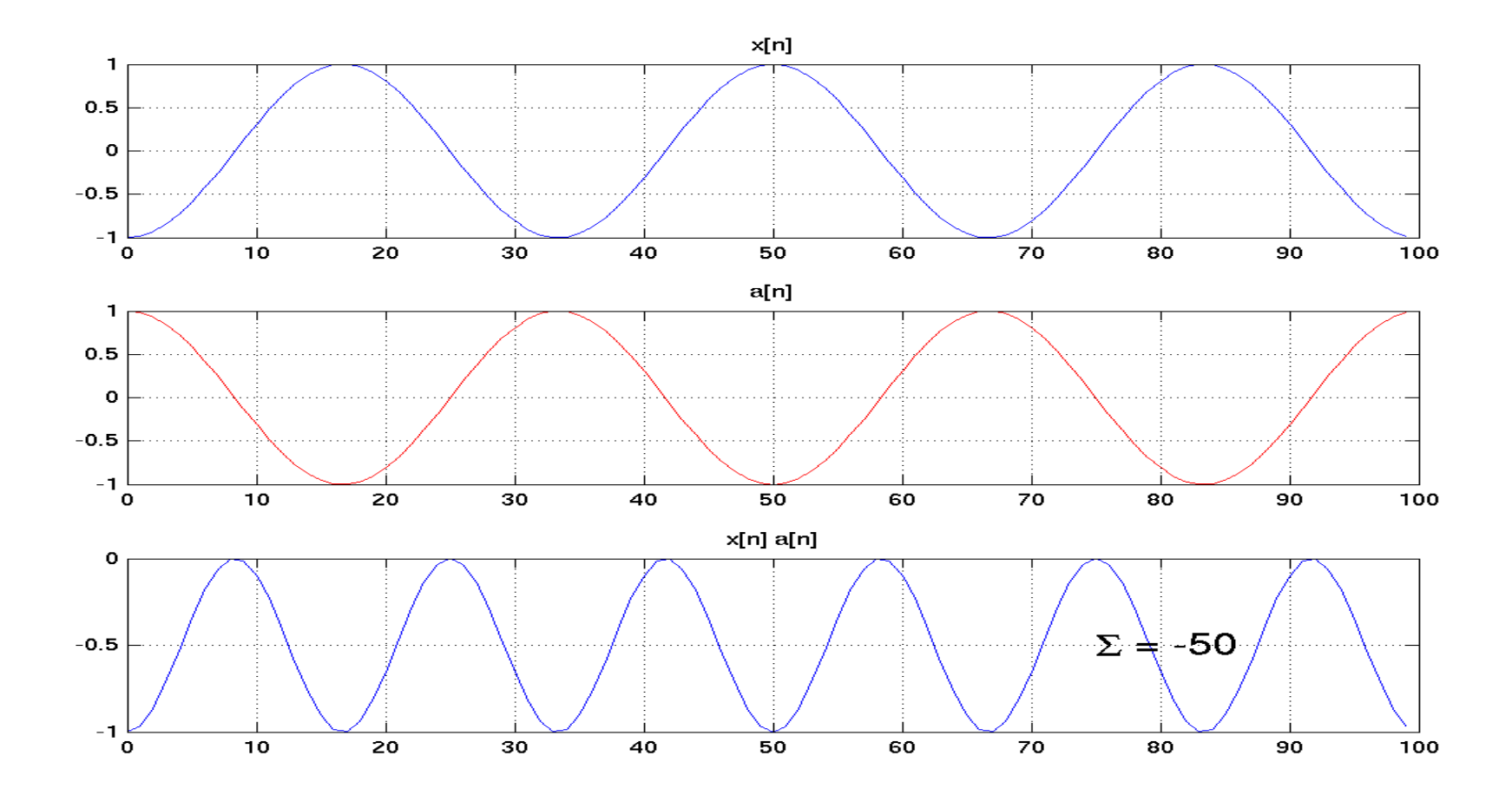

#### Phase is the problem!

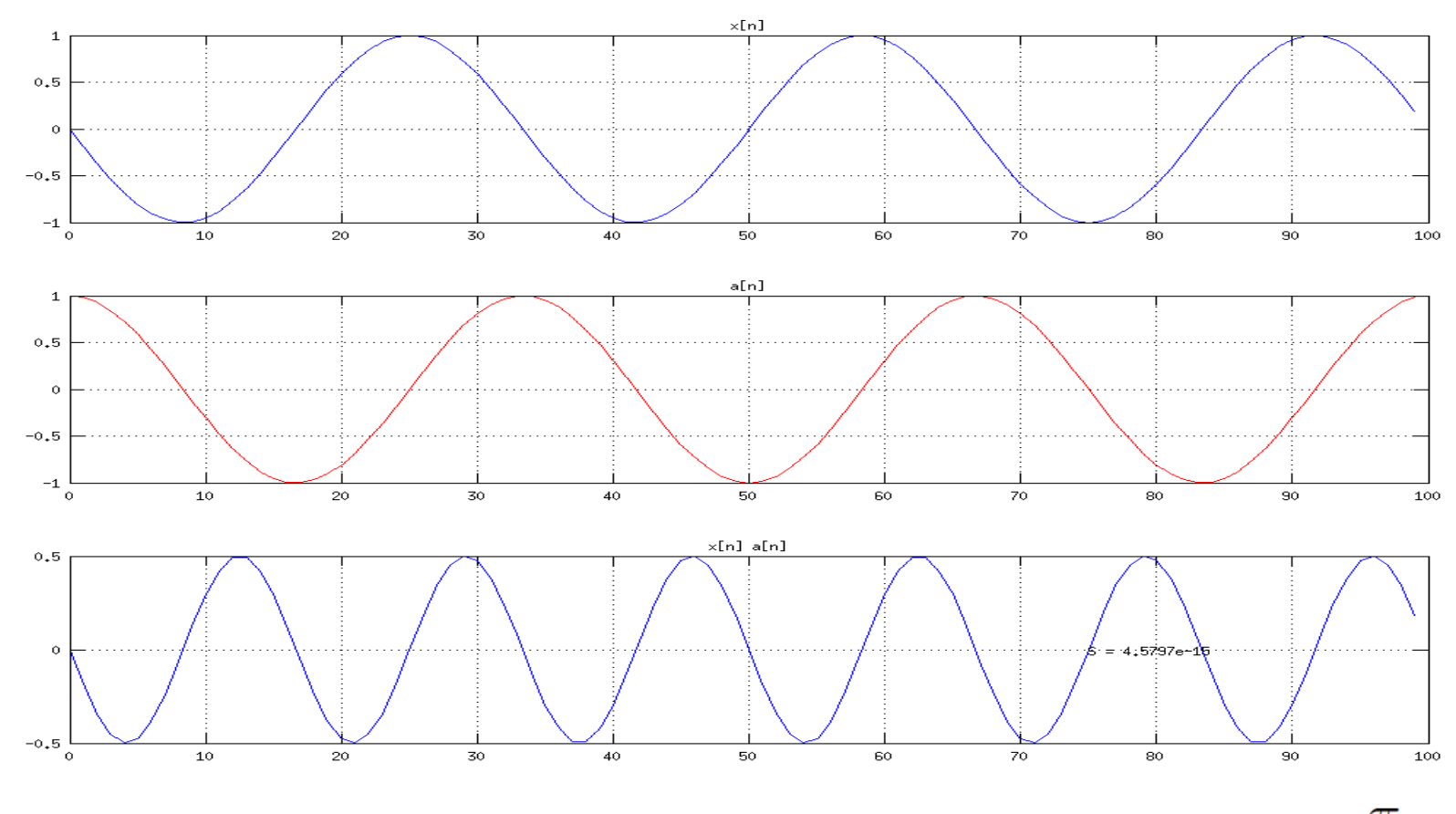

• How come it's zero when  $sin(x) = cos(x - \frac{\pi}{2})$ 

## We'll need also the sines ...

- **DEMO 4 in Matlab**
- Get coefficient *a* by a projection to cos
- Get coefficient *b* by a projection to sin
- How will sqrt( $a^2 + b^2$ ) look like ?

## Analysis with whole groups of cosines and sines

$$
a_0[n] = \cos(2\pi \frac{0}{N}n)
$$
  $b_0[n] = \sin(2\pi \frac{0}{N}n)$ 

$$
a_1[n] = \cos(2\pi \frac{1}{N}n)
$$
  $b_1[n] = \sin(2\pi \frac{1}{N}n)$ 

$$
a_2[n] = \cos(2\pi \frac{2}{N}n)
$$
  $b_2[n] = \sin(2\pi \frac{2}{N}n)$ 

$$
a_{\frac{N}{2}}[n] = \cos(2\pi \frac{\frac{N}{2}}{N}n) \quad b_{\frac{N}{2}}[n] = \sin(2\pi \frac{\frac{N}{2}}{N}n)
$$

• How will the analysis signals for limit values look like ?

## Let's go

$$
c_0 = \sum_{n=0}^{N-1} a_0[n] x[n]
$$

$$
d_0 = \sum_{n=0}^{N-1} b_0[n]x[n]
$$

$$
c_1 = \sum_{n=0}^{N-1} a_1[n]x[n] \qquad d_2
$$

 $\ddotsc$ 

$$
b_1 = \sum_{n=0}^{N-1} b_1[n]x[n]
$$

$$
c_2 = \sum_{n=0}^{N-1} a_2[n]x[n] \qquad d_2 = \sum_{n=0}^{N-1} b_2[n]x[n]
$$

$$
c_{\frac{N}{2}} = \sum_{n=0}^{N-1} a_{\frac{N}{2}}[n]x[n] \quad d_{\frac{N}{2}} = \sum_{n=0}^{N-1} b_{\frac{N}{2}}[n]x[n]
$$

 $\sim$   $\sim$   $\sim$ 

 $c = Ax$ ,  $d = Bx$ 

### How did it work

#### • DEMO 5 in Matlab

- Visualizationí
- Re-synthesis

$$
xs[n] = c_0 + c_1 \cos(2\pi \frac{1}{N}n) + c_2 \cos(2\pi \frac{2}{N}n) + \dots + c_{\frac{N}{2}} \cos(2\pi \frac{\frac{N}{2}}{N}n)
$$

+ 
$$
d_1 \sin(2\pi \frac{1}{N}n)
$$
 +  $d_2 \sin(2\pi \frac{2}{N}n)$  + ... +  $d_{\frac{N}{2}} \sin(2\pi \frac{1}{N}n)$ 

 $\bullet$  Nice  $\odot$ 

 $\mathbf{r}$ 

## cos and sin in one function – complex exponentials

$$
X_k = c_k - jd_k
$$

- The meaning of *|X<sup>k</sup> |*
- $\dots$  and  $arg(X_k)$ ?
- What is *k* ?

#### This veeeery complicated maths

$$
X_k = c_k - jd_k
$$

$$
= \sum_{n=0}^{N-1} x[n] \cos(2\pi \frac{k}{N}n) - j \sum_{n=0}^{N-1} x[n] \sin(2\pi \frac{k}{N}n)
$$

$$
= \sum_{n=0}^{N-1} x[n] \left[ \cos(2\pi \frac{k}{N}n) - j \sin(2\pi \frac{k}{N}n) \right]
$$

$$
= \sum_{n=0}^{N-1} x[n] e^{-j2\pi \frac{k}{N}n}
$$

## Discrete Fourier transform

$$
X[k] = \sum_{n=0}^{N-1} x[n]e^{-j2\pi \frac{k}{N}n}, \quad k = 0...N-1
$$

- What is what ?
	- *x[n]* and *n*
	- *X[k]* and *k*
	- $-$  *k*/*N* and multiplication by  $2\pi$ ...

## DFT in matrix way

#### $X = Wx$

## How does complex exponential look like ?

- **DEMO 6 in Matlab**
- Physical model
- Make one yourself !

## Use of DFT

- Select *N* samples out of your signal (good if it is a power of 2)
- Call it ( $fft$ , ne d $ft$  ...)
- Limit samples to *0…N/2*
- Visualize it

## A nice frequency axis

- **DEMO 7 in Matlab**
- Frequency axis
	- Indices *0 … N-1*
	- Normlized frequencies *0/N … (N-1)/N*
	- Real frequencies *0* … almost *F<sup>s</sup>*
	- And attention, most often, we want to see just *N/2+1* samples

#### **Inverse DFT**

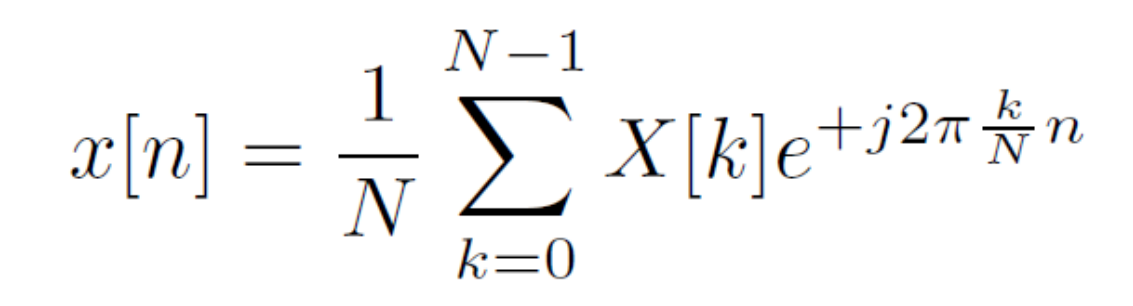

#### · Pokračování DEMO 7

## SUMMARY

- We analyze by multiplying and adding 7
- Difficult signals are analyzed by harmonically related functions
	- Cosines not enough
	- Cosines and sines
	- But even better complex exponentials => DFT
- The results are there for *N* discrete frequencies from 0 till almost *F<sup>s</sup>*
	- Of these, only N/2+1 are worth showing
	- But with a nice frequency axis !

## TO BE DONE

- How is it with the phases?
- Why this minus sign ?  $X_k = c_k jd_k$
- How is it possible, that the inverse DFT processes complex coefficients, the functions are complex too, and still it produces a real signal ?
- What to do if we need more points than *N* (making the plot more beautiful ?)
- Answers
	- Continuation of ISS
	- Or self-thinking supported by literature and online sources.

# The END